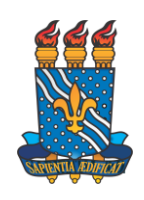

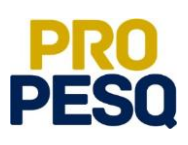

### **CHAMADA INTERNA PROPESQ/UFPB Nº 05/2021**

### **PROGRAMA DE APOIO À PRODUÇÃO CIENTÍFICA NA UFPB - PRÓ-COMPUTADOR**

O Pró-Reitor de Pesquisa da UFPB, no uso de suas atribuições legais, por meio da Coordenação Geral de Pesquisa (CGPq), considerando o disposto na Resolução 01/2017/CONSUNI, torna pública a Chamada Interna nº 05/2021/PROPESQ - Para concessão de computadores visando o apoio à produção científica na UFPB, e convoca os pesquisadores a apresentarem propostas que atendam aos termos aqui estabelecidos.

#### **1. NATUREZA**

1.1. A Pró-Reitoria de Pesquisa da UFPB (PROPESQ/UFPB), considerando que o uso de equipamentos eletrônicos é estratégico para o fomento da produção científica institucional, torna pública a presente chamada e convoca os interessados a apresentarem propostas para serem contemplados com um computador tipo desktop ou laptop.

### **2. OBJETIVOS**

2.1. Proporcionar melhores condições de trabalho aos pesquisadores doutores da UFPB, sejam docentes ou técnico-administrativos.

- 2.2. Contribuir para o fortalecimento da pesquisa e da pós-graduação da UFPB.
- 2.3. Dar suporte à ampliação da produção científica global da UFPB.

### **3. RECURSOS DA CHAMADA**

3.1. Serão concedidos 500 (quinhentos) computadores aos pesquisadores doutores da Universidade Federal da Paraíba (UFPB), sendo 450 (quatrocentos e cinquenta) desktops e 50 (cinquenta) laptops.

3.2. No ato de recebimento do computador, o patrimônio será transferido para a unidade acadêmica indicada pelo pesquisador contemplado.

3.2.1. O pesquisador, se contemplado pela presente chamada interna, deverá assinar termo de acautelamento, no qual assume responsabilidade de guarda e cautela do bem transferido.

3.3. Os computadores têm a seguinte configuração mínima: microcomputador com arquitetura x86 corporativa, com suporte 32 e 64 bits, utilização de sistemas operacionais de 64 bits e controlador de memória; memória SDRAM tipo DDR4 de 8GB, com frequência mínima de 2666MHz; unidade de armazenamento de estado sólido (SSD) interna, com tecnologia MLC ou TLC, e capacidade nominal de armazenamento de 256GB; monitor de 21 polegadas; componentes adicionais: teclado e mouse, sistema operacional proprietário, garantia *on site* superior a 36 meses, gabinete ultracompacto.

### **4. DOS CRITÉRIOS DE ELEGIBILIDADE**

4.1. Ser docente efetivo (ativo ou inativo) ou técnico-administrativo (TAE) ativo da UFPB, com titulação de doutorado.

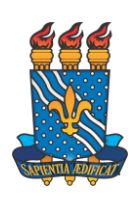

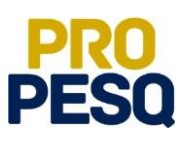

4.2. O docente ou TAE solicitante deve ter regime de trabalho de 40 horas semanais.

4.3. Não deve possuir pendências em programas de apoio desta Pró-Reitoria.

4.4. Deve ter seu currículo atualizado na Plataforma Lattes do Conselho Nacional de Desenvolvimento Científico e Tecnológico (CNPq) até o dia da submissão da proposta.

4.5. Ser membro de Grupo de Pesquisa da UFPB com status de certificado no Diretório de Grupos de Pesquisa do CNPq.

## **5. DOS CRITÉRIOS DE AVALIAÇÃO**

5.1. A análise das propostas será realizada pela equipe técnica da CGPq/PROPESQ e será baseada na versão do Currículo Lattes dos pesquisadores na data da submissão da proposta.

5.2. A nota de cada avaliação será obtida pela média ponderada dos pontos atribuídos, de acordo com os critérios apresentados no Anexo I.

5.3. Para fins de contagem dos pontos, são válidos os artigos, patentes e livros dos últimos 5 (cinco) anos (2017-2021).

5.4. Caso ocorra empate, o pesquisador que for líder de grupo de pesquisa cadastrado no CNPq (com status "certificado") terá prevalência.

5.4.1. Permanecendo o empate, terá prevalência o pesquisador que tiver maior contagem de artigos classificados como Qualis na sequência: A1 e A2.

### **6. PROPOSTAS DA CHAMADA**

6.1. Serão selecionadas 500 (quinhentas) propostas.

6.2. A seleção das propostas a serem contempladas seguirá, necessariamente, a ordem de classificação definida no item 5 desta chamada, considerando as faixas apresentadas na Tabela 1.

6.3. Cada pesquisador(a) pode apresentar apenas uma proposta, na qual deve indicar o tipo de computador de preferência (desktop ou laptop).

6.3.1. Caso haja mais de 50 propostas para laptop, os(as) pesquisadores(as) com melhores classificações (conforme critérios de avaliação) terão prioridade.

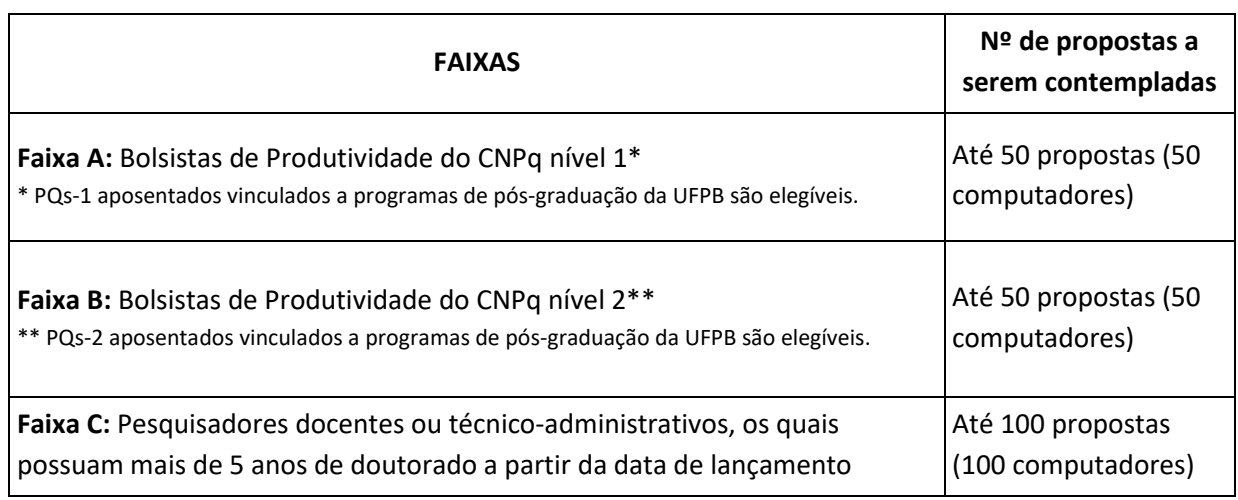

### **Tabela 1: Faixas contempladas pela chamada**

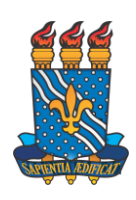

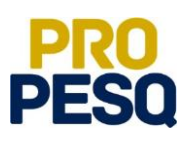

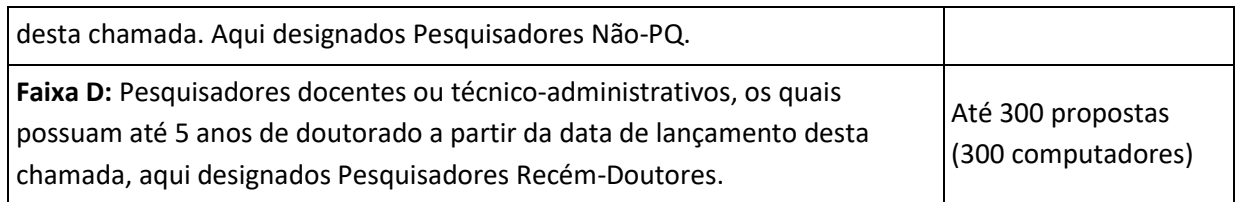

### **7. DO ENCAMINHAMENTO DAS PROPOSTAS**

7.1. A solicitação deverá ser encaminhada à CGPq/PROPESQ, por meio de processo eletrônico, pelo próprio proponente.

7.2. A formalização da solicitação de apoio deverá seguir os seguintes passos:

- 7.2.1. Abertura de processo eletrônico informando os seguintes dados:
- a) Tipo de processo: Solicitação
- b) Assunto: 033.22 Empréstimo. Doação. Cessão. Permuta
- c) Assunto detalhado: Chamada Interna Pró-Computador 2021
- c) Documento (espécie): Formulário

7.2.2. Adicionar, por meio da ferramenta "Escrever documento", o formulário citado no item 7.2.1."c", conforme descrito no Anexo II (copiar e colar o conteúdo do formulário).

7.2.3. Adicionar, por meio da ferramenta "Adicionar documento", o Currículo Lattes, em formato PDF.

7.2.4. Para o docente, adicionar, por meio da ferramenta "Adicionar documento", o relatório extraído do SIGAA em formato PDF, conforme instruções do Anexo III.

7.2.5. Encaminhamento do processo eletrônico:

a) Código do destino 11.00.79.01 – PROPESQ – Coordenação Geral de Pesquisa (CGPQ).

b) Tutorial para abertura do processo eletrônico no link abaixo: **http://ufpb.br/propesq/contents/downloads/tutorial-chamada-pro-computadores-final.pdf**

Obs.: O trâmite só será iniciado quando toda a documentação estiver anexada ao SIPAC e assinada eletronicamente pelo proponente.

### **8. DA REVOGAÇÃO OU ANULAÇÃO**

8.1. A qualquer tempo, a presente chamada poderá ser revogada ou anulada, no todo ou em parte, por decisão da UFPB, seja por motivo de seu interesse ou outros impeditivos a sua continuidade, em decisão fundamentada, sem que isso implique direitos a indenização ou a reclamação de qualquer natureza por parte do proponente.

### **9. DISPOSIÇÕES GERAIS**

9.1. A vigência desta Chamada Interna se restringe ao exercício financeiro de 2021 ou ao limite dos computadores a esta chamada destinados.

9.2. Não terá direito à impugnação dos termos desta Chamada aquele que, tendo-o aceitado sem objeção, venha a apontar posteriormente eventuais falhas ou imperfeições.

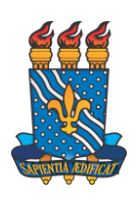

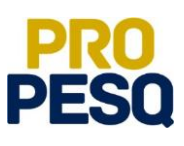

9.3. Em caso de solicitação de impugnação da Chamada Interna, o recorrente deverá enviar eletronicamente o processo para a PROPESQ/UFPB, que terá o prazo de 05 (cinco) dias para reconsiderar a decisão ou encaminhar para a autoridade superior.

9.4. Caso o requerimento de impugnação seja feito por meio de procuração, esta deve ser específica para tal fim, não podendo atuar como procurador outro servidor público federal.

9.5. A divulgação do resultado provisório será feita na página eletrônica na PROPESQ [\(www.propesq.ufpb.br\)](http://www.propesq.ufpb.br/), conforme cronograma.

9.6. Para formalizar um pedido de reconsideração, o(a) pesquisador(a) deverá enviar processo eletrônico, através do SIPAC, à CGPq/PROPESQ (11.00.79.01), no prazo definido no cronograma.

9.7. Após análise dos recursos, caso haja, o resultado final será divulgado na página eletrônica na PROPESQ/UFPB [\(www.propesq.ufpb.br\)](http://www.propesq.ufpb.br/), conforme cronograma.

9.8. As informações e a documentação inserida no processo serão verificadas por meio da Plataforma Sucupira, Portal da Transparência, Diretório de Grupos de Pesquisa do CNPq e SIGAA.

#### **10. CRONOGRAMA**

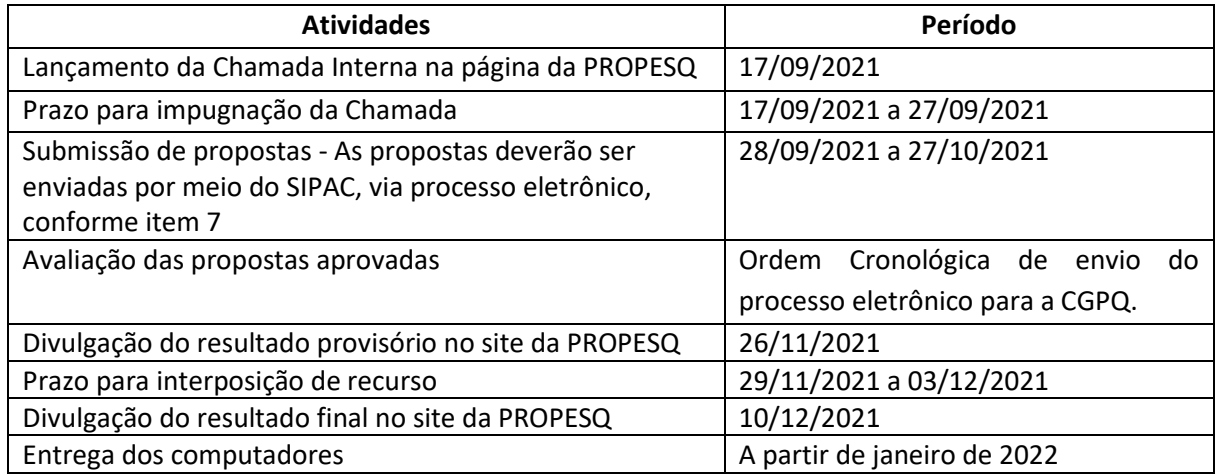

### **11. CONSIDERAÇÕES FINAIS**

11.1. A PROPESQ reserva-se o direito de resolver os casos omissos e situações não previstas nesta Chamada Interna.

11.2. Esclarecimentos acerca do conteúdo desta Chamada Interna podem ser obtidos pelo e-mail pesquisa@propesq.ufpb.br.

João Pessoa, 17 de setembro de 2021.

**Renate M R Wellen** Coordenadora Geral de Pesquisa **Valdir de Andrade Braga** Pró-Reitor de Pesquisa

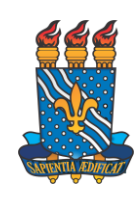

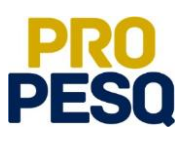

### **ANEXO I**

### **Tabela de referência para pontuação de titulação, produção acadêmica e intelectual**

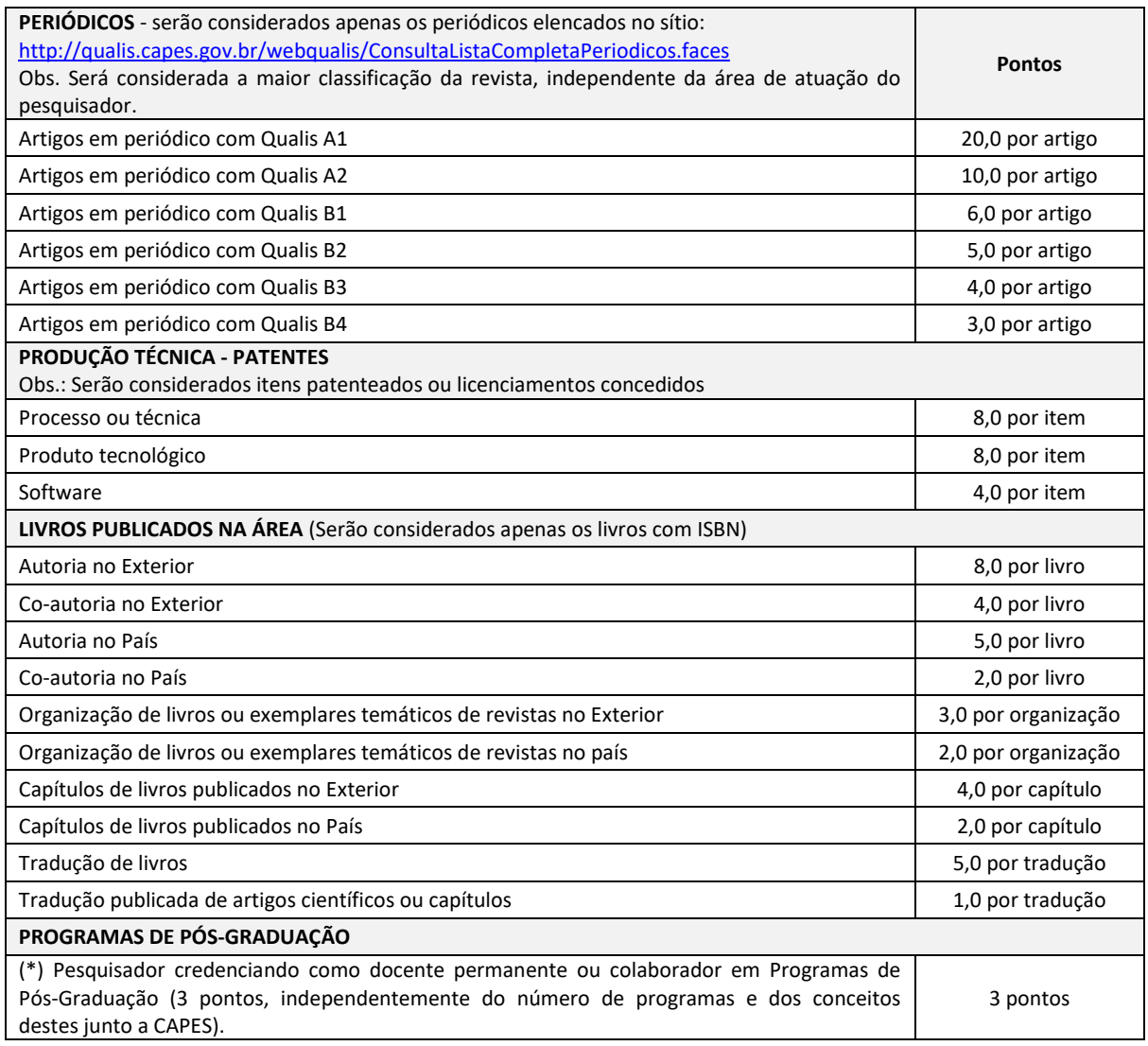

### **Observações**:

- 1. Indicadores de Produção Científica nos últimos 05 (cinco) anos (2017 2021).
- 2. Serão consideradas apenas as informações contidas no currículo Lattes.

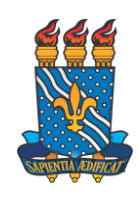

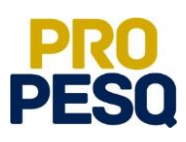

# **ANEXO II**

### **Formulário**

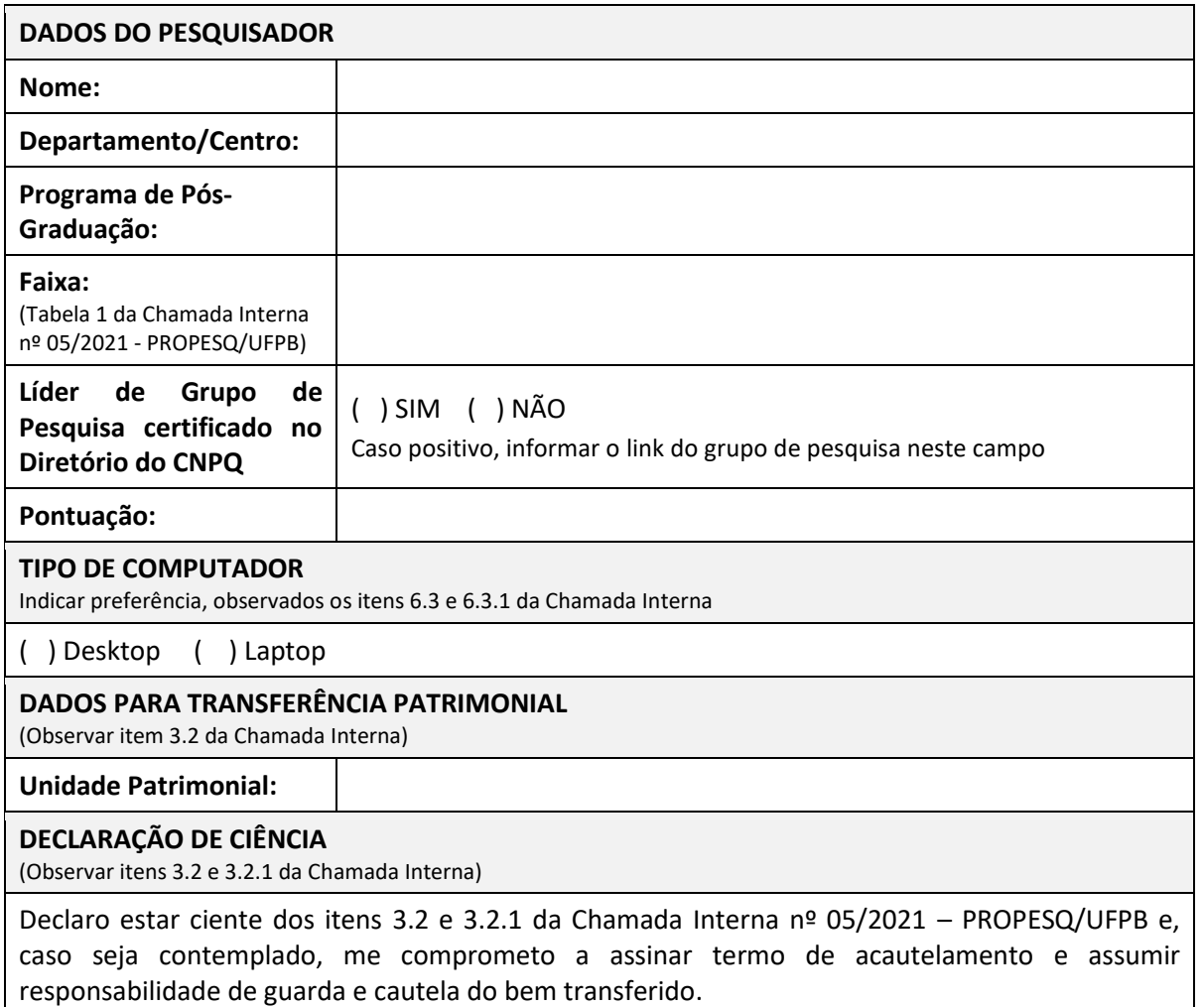

**Observação:** Copiar e colar o conteúdo deste formulário no SIPAC, conforme indicado no item 7.2.1 da Chamada Interna.

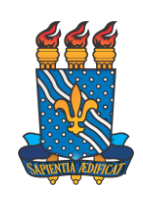

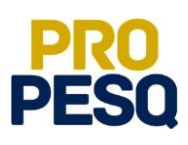

# **ANEXO III**

# **Tutorial para extração de relatório de produção científica do SIGAA**

1. Informar a área Qualis/CAPES:

Portal do Docente → Pesquisa → Área Qualis/CAPES → Cadastrar.

### 2. Cadastro da Produção Intelectual:

- Portal do Docente → Produção Intelectual →Minhas Produções→ Autorizar importação automática do Currículo Lattes → Ano de referência 2017. Observação: a importação automática é periódica – 1 vez por semana. **ou**
- Portal do Docente → Produção Intelectual →Minhas Produções →Importar Arquivo do Currículo Lattes (XML) → Ano referência: 2017, 2018, 2019, 2020 e 2021, até data definida para inscrição no cronograma.

Observação: Repetir procedimento para cada ano – mesmo arquivo XML.

### 3. Validar produção:

Portal do Docente → Produção Intelectual → Minhas Produções → Validar produção.

#### 4. Validar Qualis:

Portal do Docente → Produção Intelectual → Minhas Produções → Validar Qualis.

#### 5. Consultar pontuação:

Portal do Docente → Produção Intelectual → Relatórios do docente→ Relatórios de notas de produção intelectual (ano de referência 2021).

#### 6. Cadastrar produções:

Portal do Docente → Produção Intelectual →Minhas Produções → Cadastrar novas.

### 7. Excluir produções (caso se aplique):

Portal do Docente → Produção Intelectual →Minhas Produções → Listar cadastradas → Selecionar tipo e excluir.